## **eCARGOLINK**

*Cargo Release made easy…*

**A Project of PMTLAI**

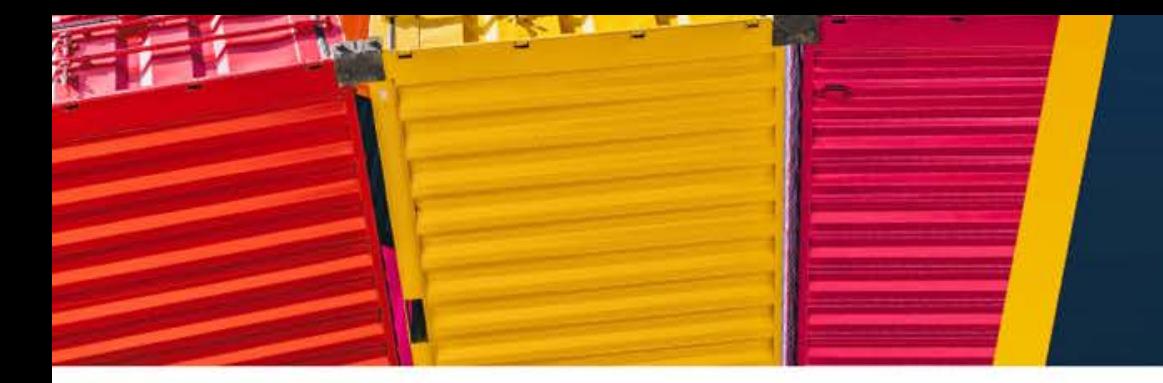

### **eCARGOLINK**

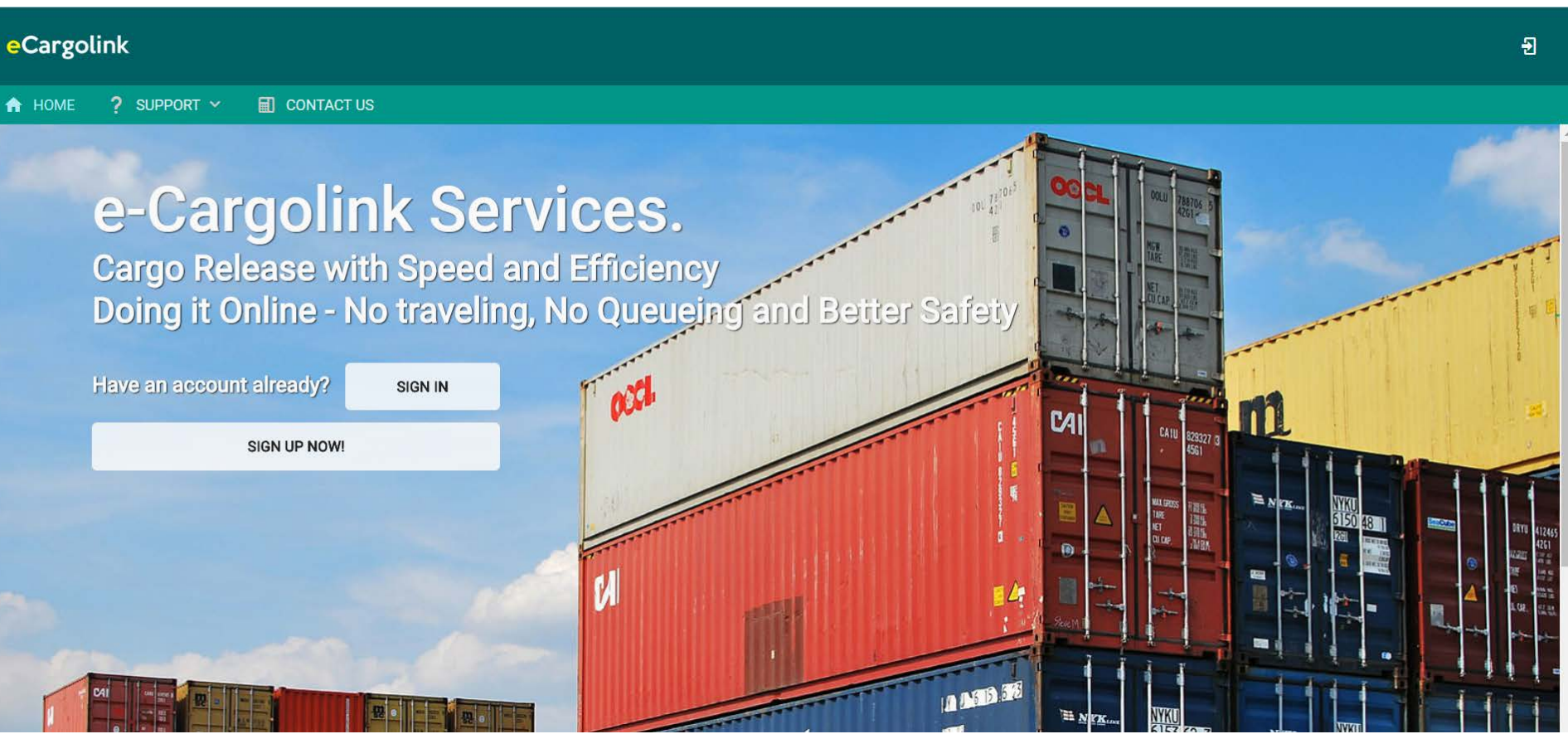

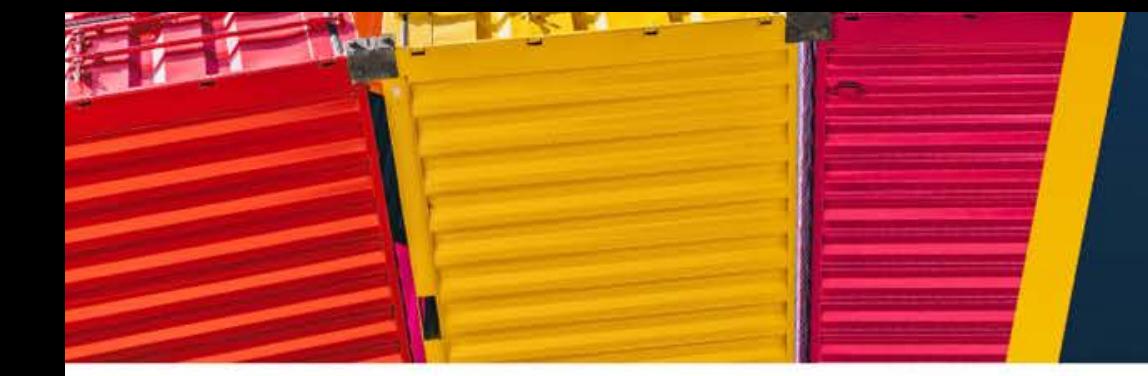

#### **Current Workflows**

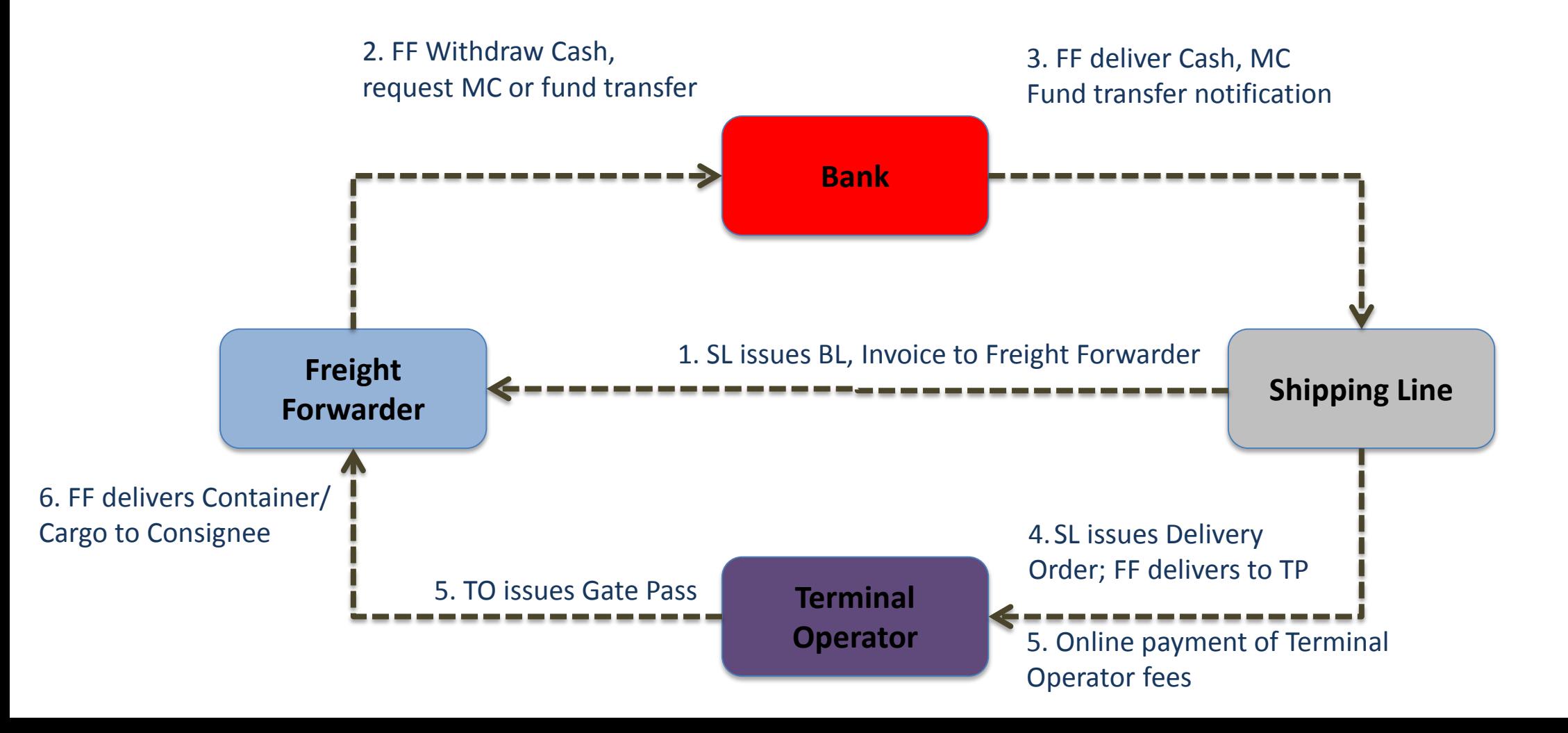

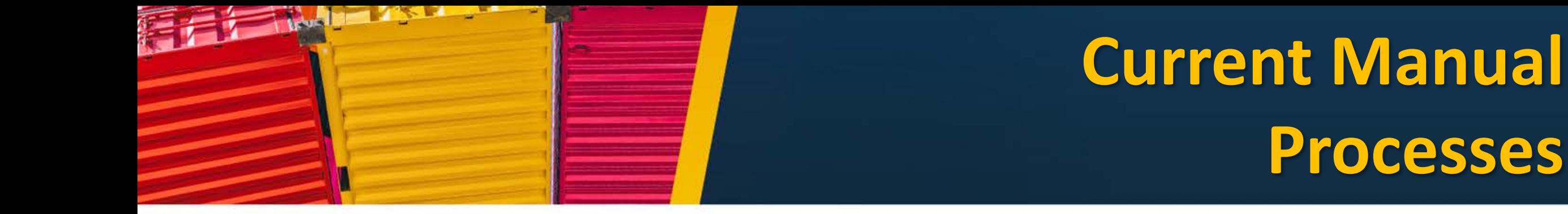

- 1. Forwarder receives of SOA/Invoice and BL from shipping lines
- 2. Forwarder withdraws from bank or OTC e-transfer of funds, and remits Cash or MC to shipping lines
- 3. Shipping line issues Official Receipt, and issues Delivery Order, to forwarder
- 4. Shipping line submits Delivery Order to Terminal Operator
- 5. Terminal Operator receives Delivery Order, and payment for terminal fees, then issues Gate Pass for the release of cargo

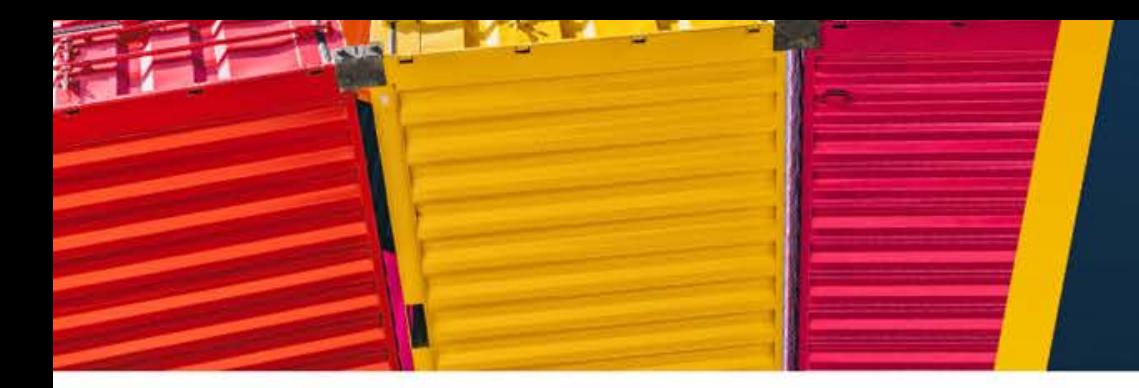

### **Current Challenges**

- Costs:
	- Man-hours, transportation expenses, bank charges i.e. Manager's Check
	- Other admin expenses
- Risk of loss due to handling of cash
- Possible delays in the release of consignments, resulting to demurrage and storage costs
- Authenticity of Delivery Order
- Identity of authorized Officer to withdraw container/cargo from Terminal Operator

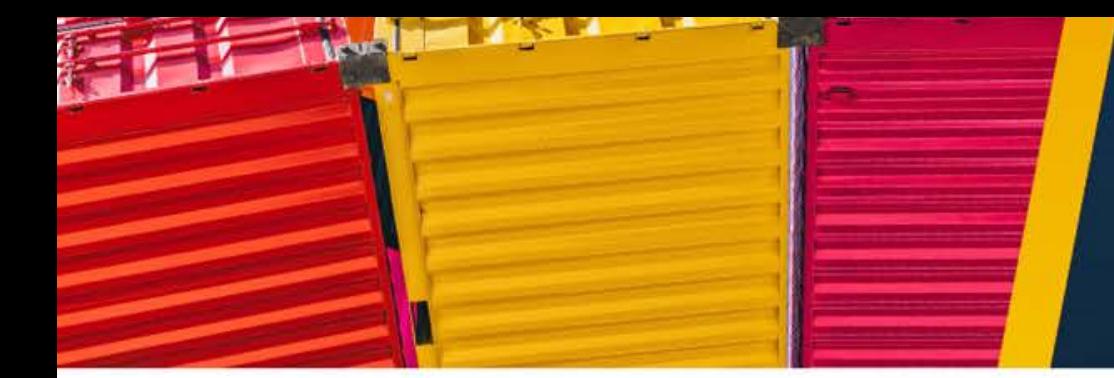

#### *eCargoLink Workflow: Payment to Delivery Order*

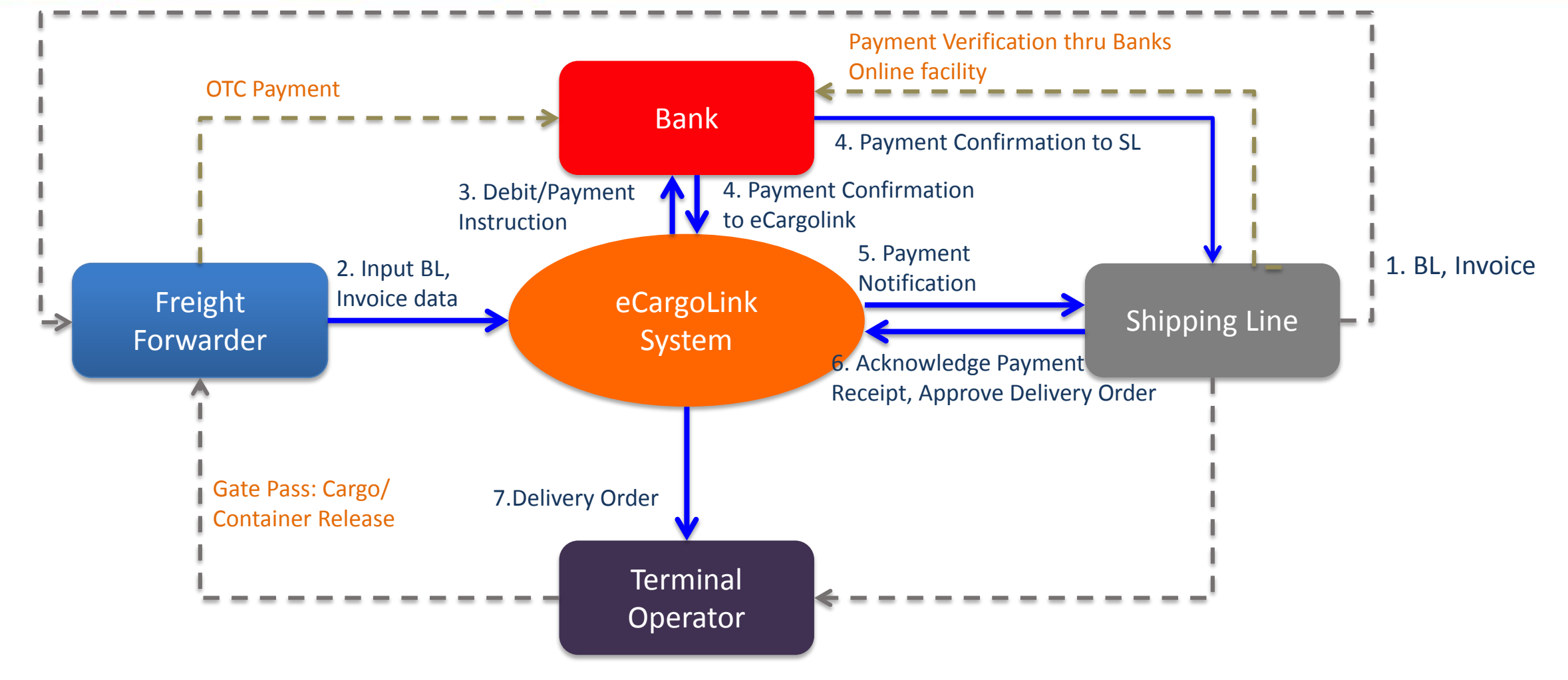

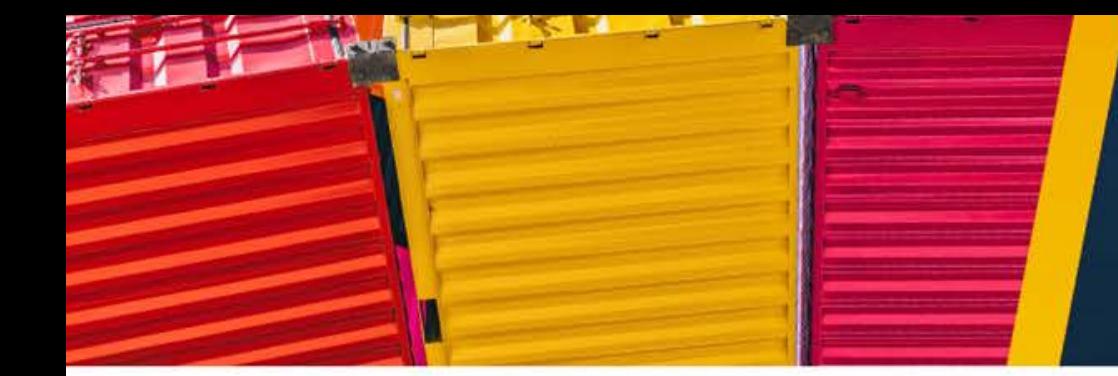

#### *Additional Process*

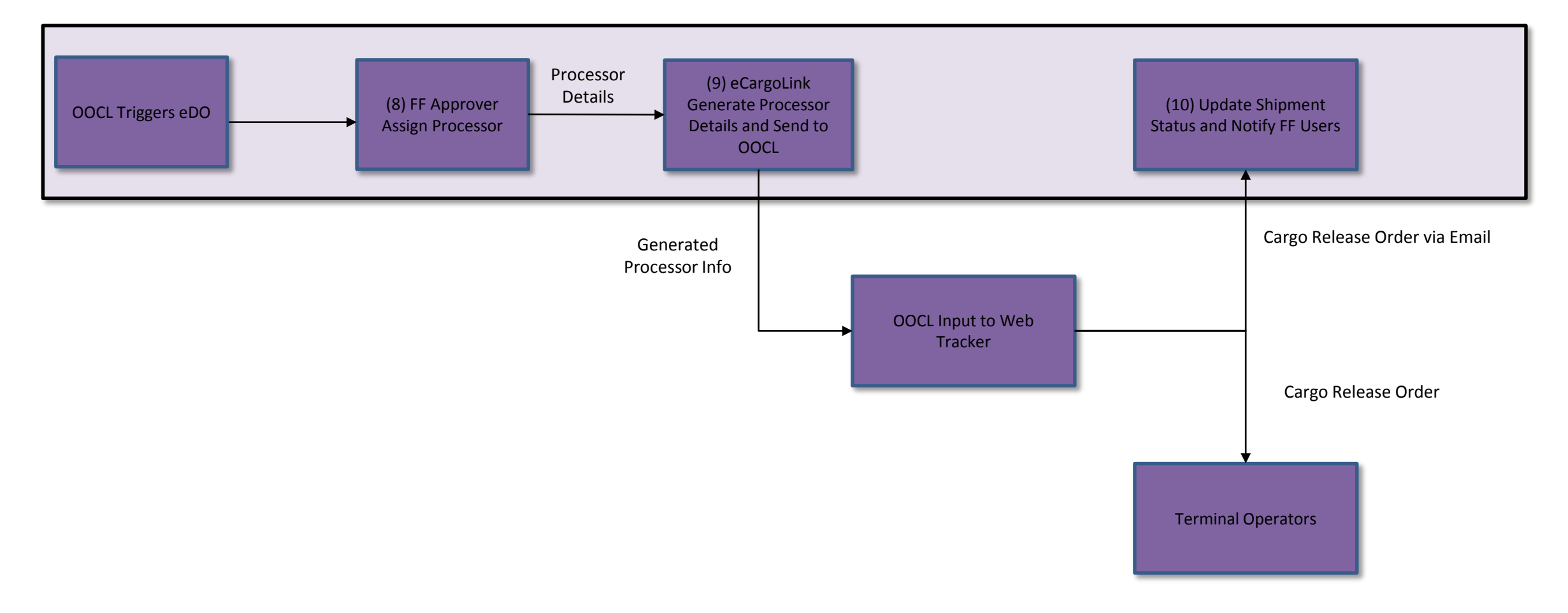

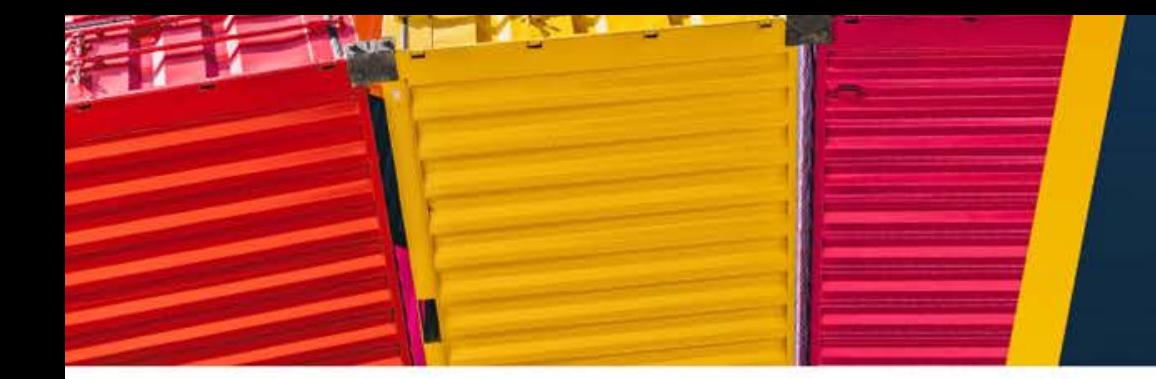

#### **eCargoLink Workflows: Payment of SL Charges**

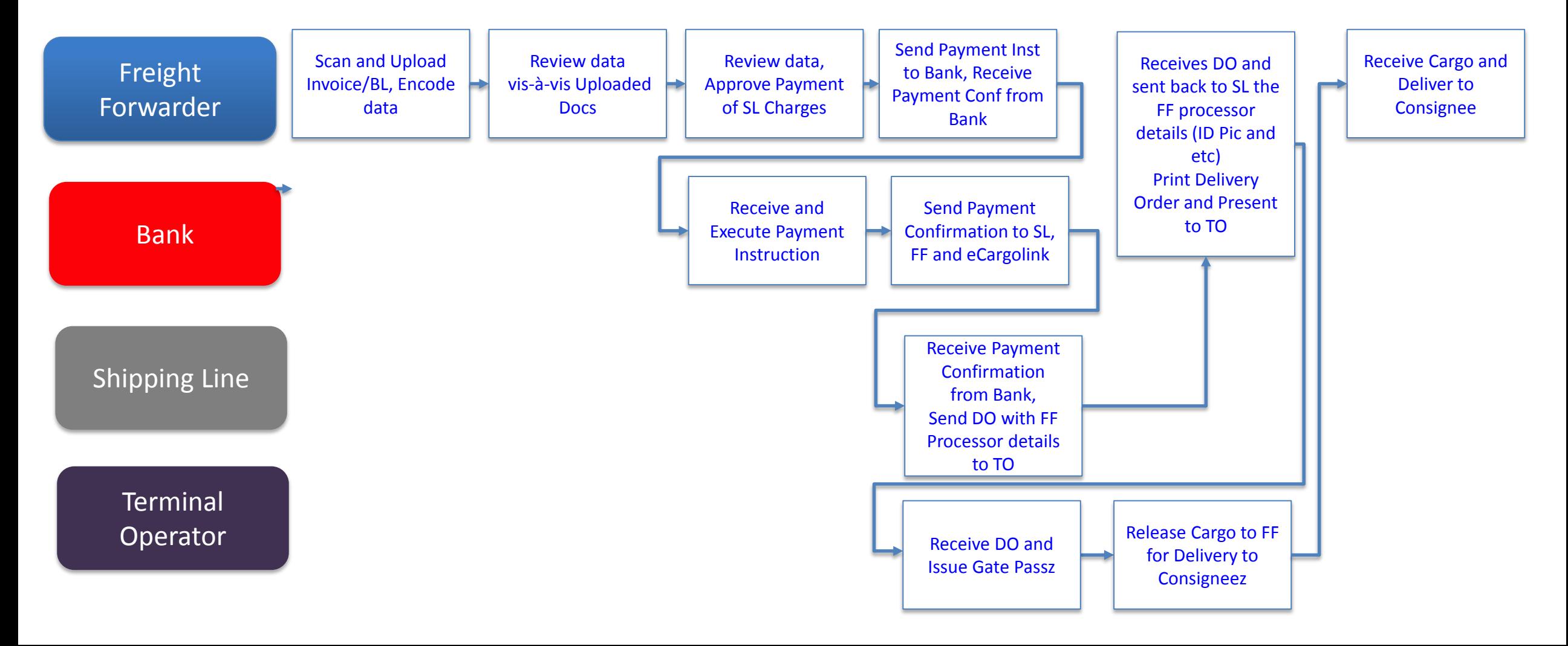

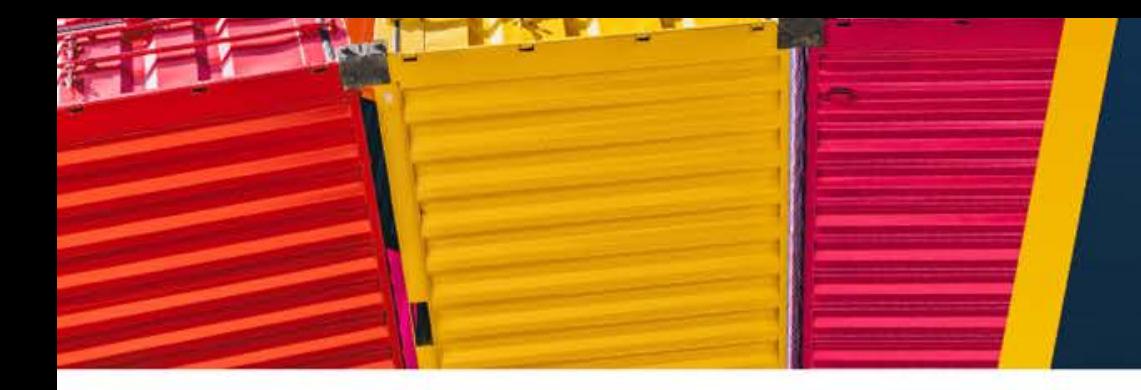

#### **Streamlined Payment Workflows**

- 1. Forwarder with direct interface to bank for online debit/payment instruction to bank, for credit to the account of the shipping line
- 2. Bank sends confirmation to the Forwarder thru the eCargolink
- 3. Shipping line also receives email on the payment confirmation directly from the bank. Then confirms the auto generate Delivery Order and its transmission to Terminal Operator; *Shipping Line may further verify payment online thru bank's electronic banking facility.*
- 4. Terminal Operator online receipt of Delivery Order and issues its GatePass for the release of containers

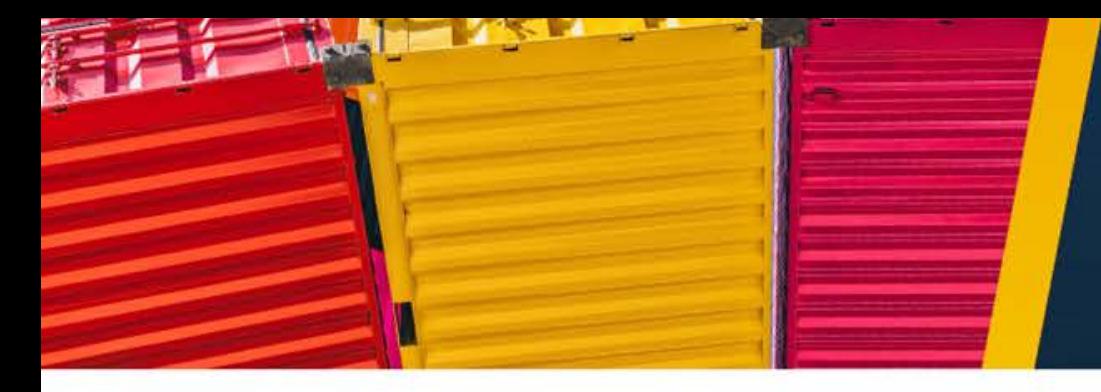

### **eCargolink Features**

- Online system, linked to PMTLAI portal Mobile ready accessible using mobile devices
- Secure access for registered users: Forwarders, Shipping lines, Terminal **Operators**
- Online input of data, upload scanned documents and verification of data visà-vis scanned documents (side-by-side)
- Payment confirmation sent by bank to portal and direct to shipping line
- Auto-generation of Delivery Order, and transmission/email notification to Terminal Operator
- Online printing of Delivery Order by Forwarder
- Online Dashboard and Management Reports

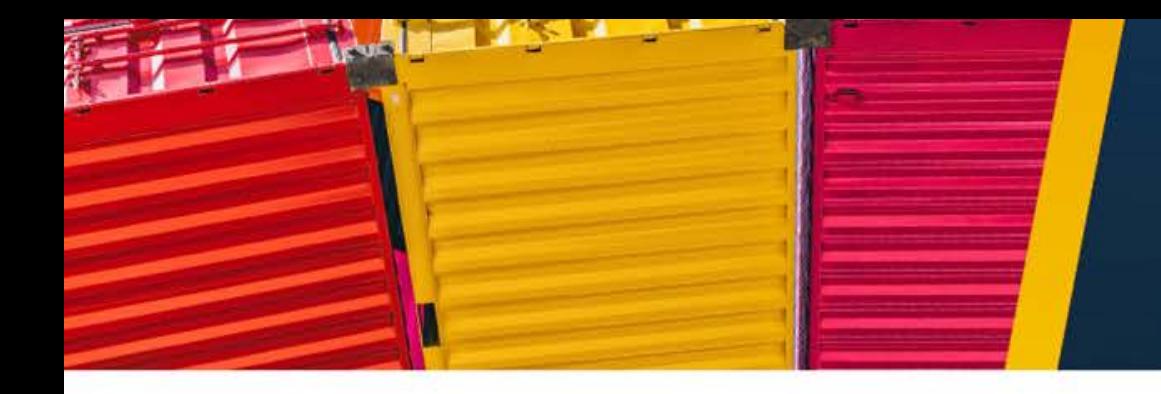

### **eCargolink Benefits**

- Eliminate costs and man-hours due to over-thecounter payments
- Secure payment, eliminate handling of cash
- Eliminate delays in release of cargo
- OOCL Express Lane for endorsements of documents for submission to Customs and PEZA

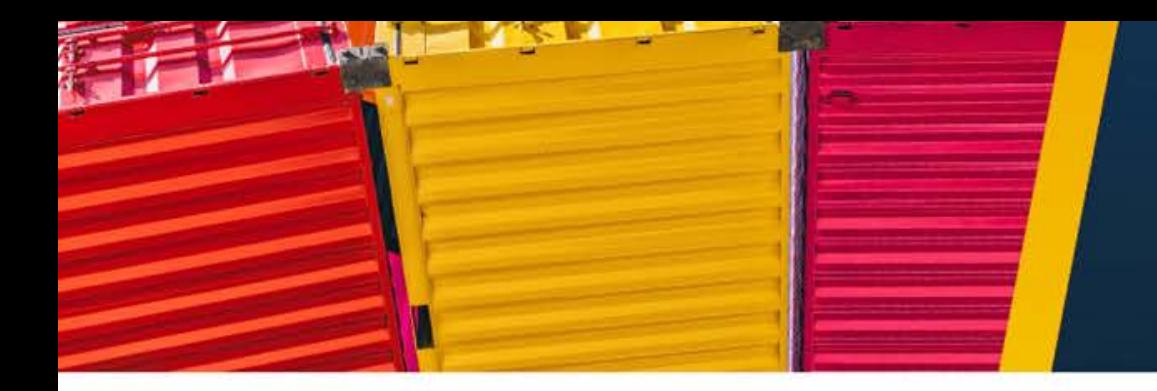

#### **PILOT RUN**

- First week of October 2019
- •4 PMTLAI Members (KWE, MoveIT, Stamm and Hankyu)
- •OOCL
- •Banco De Oro

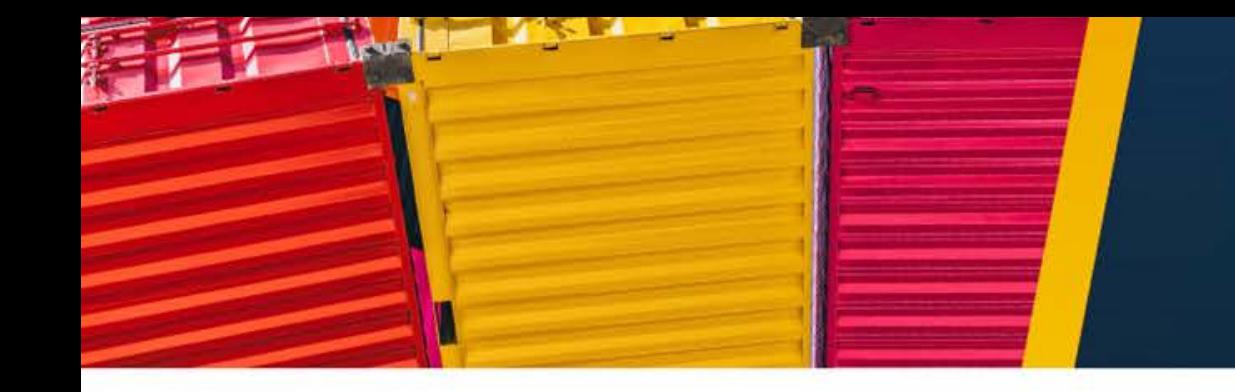

### **OOCL PROCESS**

- OOCL will set up their internal KPI and provide immediate action of eDO issuance once they received the payment online
- Set up of VIP/Express lane for PMTLAI members that will request for endorsement (stamping) of their documents.

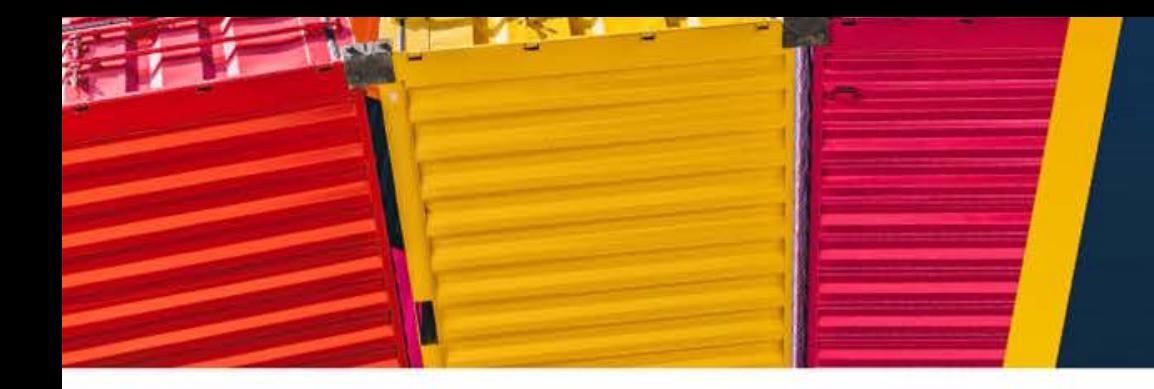

#### *Coming Soon*

- To include other major banks and payment facilities
- Additional Shipping Lines
- Electronic endorsement of documents to be accepted by Shipping Lines, BOC and other government agencies.
- Integration with major ports

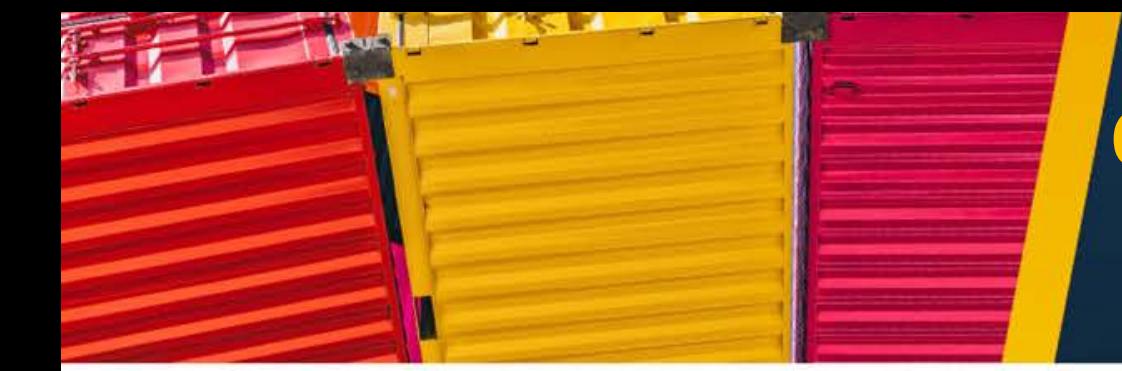

#### **eCargoLink Workflows: Online Endorsement of Documents**

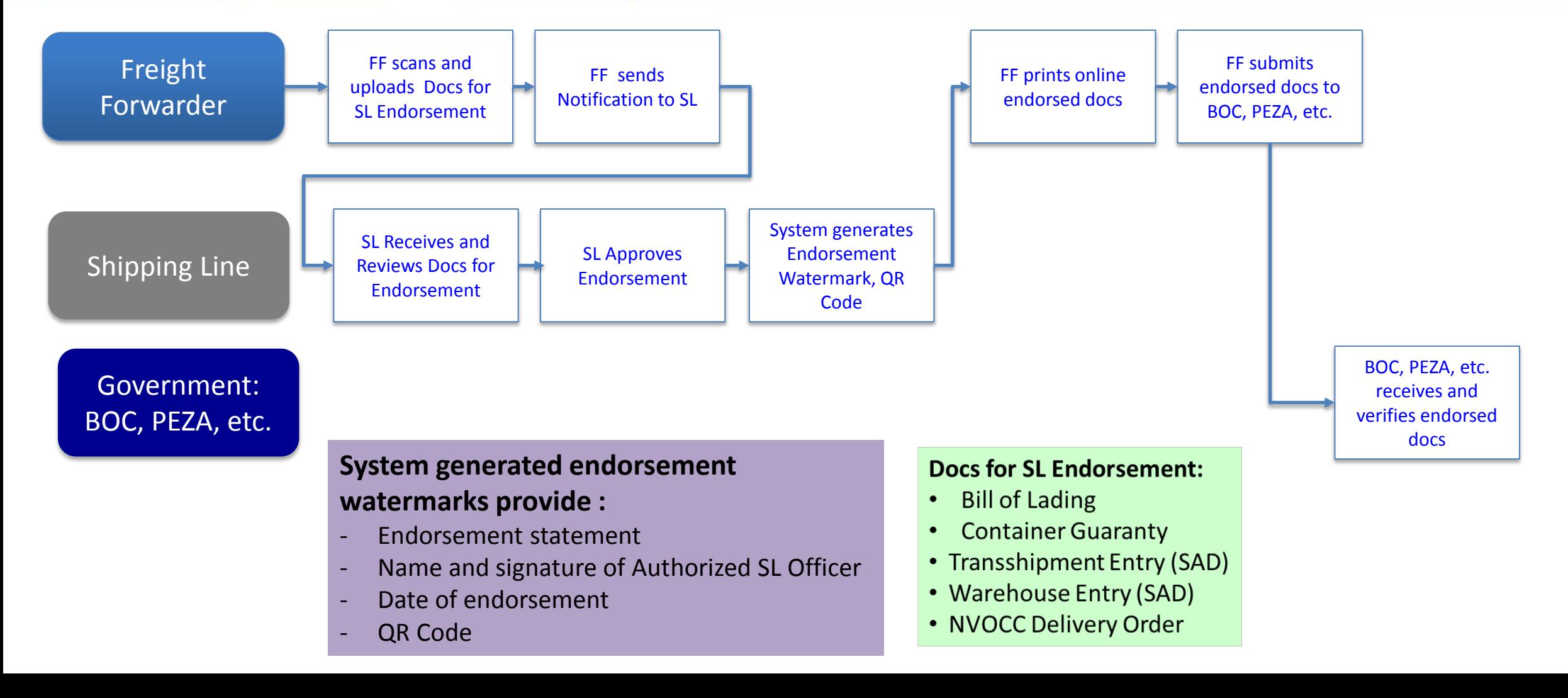

# **THANK YOU!**